How to use USPTO Customer Numbers

By Rick Neifeld, Neifeld IP Law, PC

For several years, the USPTO has enabled registered practitioners (patent attorneys and agents) to use customer numbers for three functions. First, I identify groups of patent attorneys having power of attorney in a patent application or patent. Second, to identify the correspondence address associated with a patent application or patent. Third, to identify a correspondence address specifically for communications from the PTO that relating to maintenance fees (such as that a maintenance fee is coming due). Each customer number can be used for any or any combination of these functions.

A benefit of using one customer number is that the associations of powers of attorney and correspondence address (including email address) information for may be changes by a single action; an update to the customer number, effecting changes to all applications or patents associated with that customer number. Few patent attorneys are aware of the benefits of customer number use, - - or how to use them. This paper shows graphically how to change information associated with a customer number.

First, log on to attorney PAIR (also called Private PAIR). You will need a recent version of Java installed:

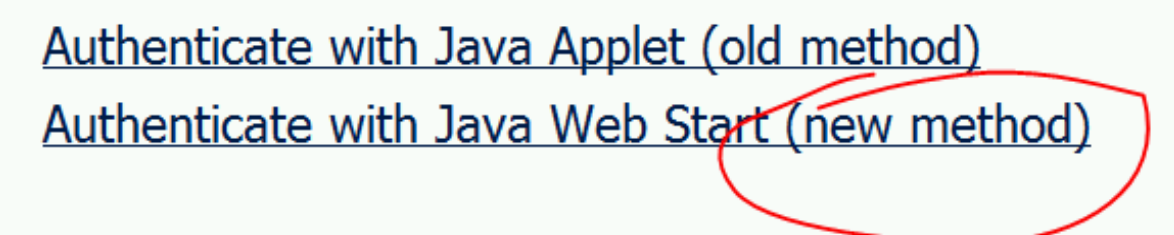

And then your normal USPTO digital certificate and password (from within the United States):

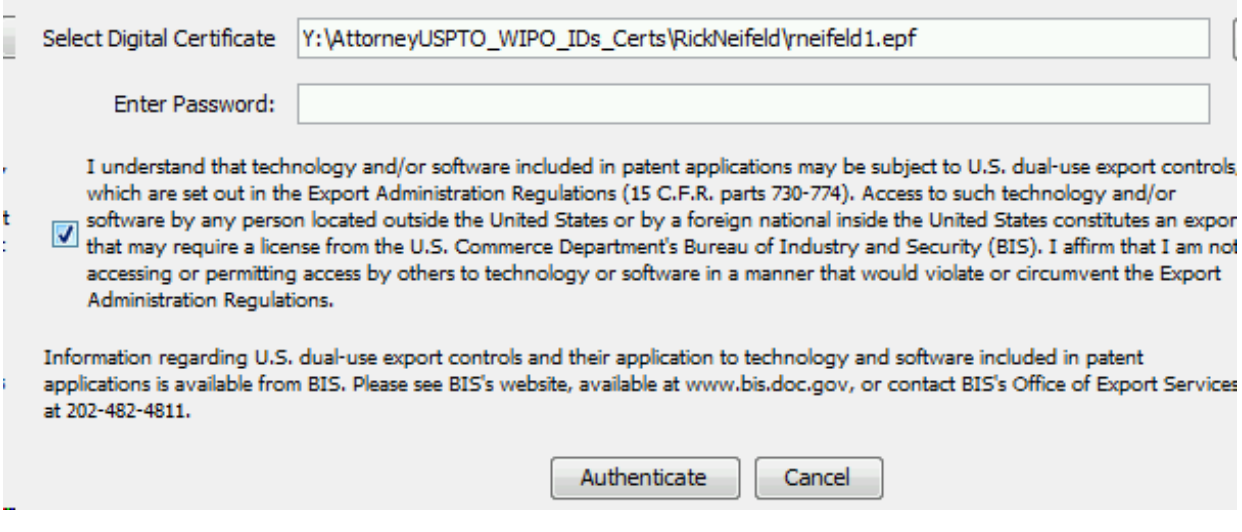

Second, navigate to PAIR Administration:

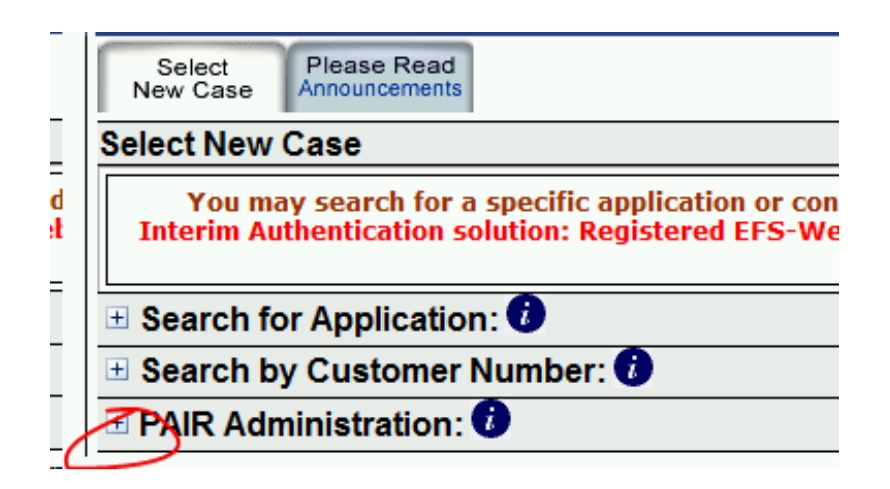

and navigate to View the details of a particular customer number:

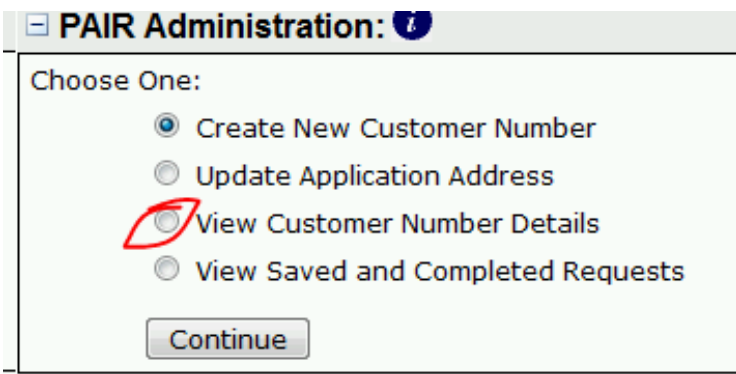

The resulting page will show the following details for the customer number you selected

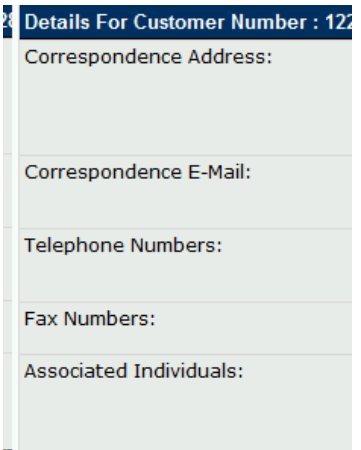

and a change request button:

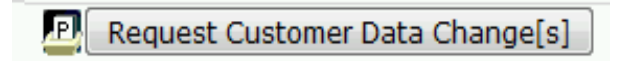

Clicking the change request button results in a URL displaying fields for changing the following information associated with the selected customer number:

Mode of PTO correspondence (email or postal mail); Postal address Email addresses (up to 3) Fax numbers (up to 2) Additional and deletions of registered practitioners' registration numbers. Point of contact for the customer number change.

This URL is shown below.

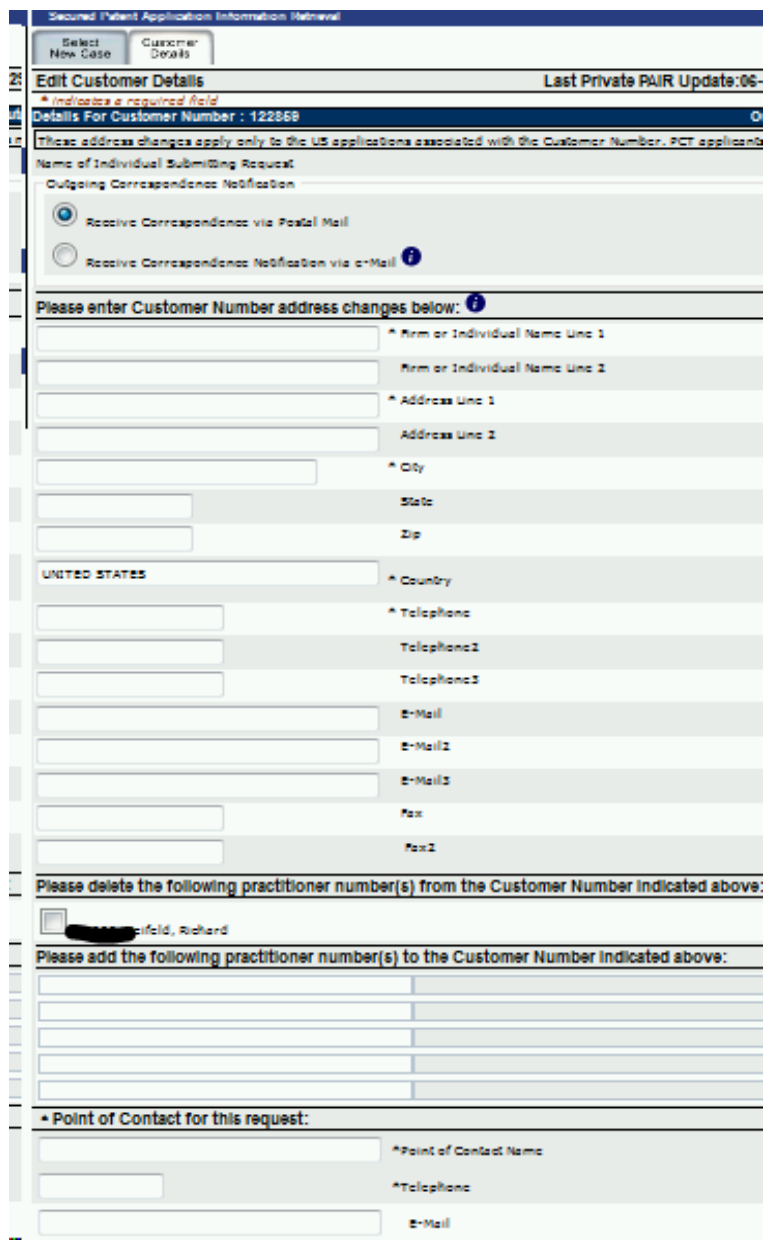

Enter the new information, save changes, and exit. All applications associated with that customer number will subsequently be associated with the newly entered mode of correspondence, correspondence (postal and email) address information, and registered practitioners. The USPTO will subsequently communicate by the mode of correspondence and new address information, and recognize as of record the newly identified registered practitioners.